## **Presenter(s):**

**Talk Title:** Opening Remarks

**5 min pre:** 9:55 am **Talk Start:** 10:00 am Length: 0:15:0 **End -5m:** 10:10 am End: 10:15 am [ ] Have a water bottle for ready for the presenter

[ ] Ensure presenter has microphone and completed sound check (if not, poke AV team)

[ ] Check that HDMI is plugged into the presenter's laptop

[ ] Ensure presenter's display appears on the projector and confidence monitors

[] Ask the presenter "Will there be laptop sound?" If so, ask AV to plug in and test sound

[] Ask the presenter how they would like to be introduced and how to pronounce their name

[ ] Ask the presenter if they would like time warnings, and if so, when they would like them

[] When the presenter is ready, un-mute the microphone

- [ ] Make any special announcements (eg. Audience defrag, events later in the day)
- [ ] Hit the Big Red Button. (On = recording starts)

[] Introduce the presenter(s) and the talk

**Presenter(s):** Jacob Kaplan-Moss

Talk ID: 15065 1

**Talk Title:** To \*\*\*\* With Passwords!

**Talk Start: 5 min pre:**10:10 am 10:15 am **Length:**0:45:0 **End -5m:** 10:55 am **End:**11:00 am

[ ] Have a water bottle for ready for the presenter

[] Ensure presenter has microphone and completed sound check (if not, poke AV team)

[ ] Check that HDMI is plugged into the presenter's laptop

[ ] Ensure presenter's display appears on the projector and confidence monitors

[] Ask the presenter "Will there be laptop sound?" If so, ask AV to plug in and test sound

[] Ask the presenter how they would like to be introduced and how to pronounce their name

[ ] Ask the presenter if they would like time warnings, and if so, when they would like them

[ ] When the presenter is ready, un-mute the microphone

[ ] Make any special announcements (eg. Audience defrag, events later in the day)

[ ] Hit the Big Red Button. (On = recording starts)

[] Introduce the presenter(s) and the talk

Talk ID: 15063 27

**Presenter(s):** Laura Hampton

**Talk Title:** A Gradual Introduction to Types

**Talk Start: 5 min pre:**11:00 am 11:05 am **Length:**0:30:0 **End -5m:** 11:30 am **End:**11:35 am [ ] Have a water bottle for ready for the presenter

[ ] Ensure presenter has microphone and completed sound check (if not, poke AV team)

[] Check that HDMI is plugged into the presenter's laptop

[ ] Ensure presenter's display appears on the projector and confidence monitors

[] Ask the presenter "Will there be laptop sound?" If so, ask AV to plug in and test sound

[] Ask the presenter how they would like to be introduced and how to pronounce their name

[ ] Ask the presenter if they would like time warnings, and if so, when they would like them

[] When the presenter is ready, un-mute the microphone

- [ ] Make any special announcements (eg. Audience defrag, events later in the day)
- [ ] Hit the Big Red Button. (On = recording starts)
- [] Introduce the presenter(s) and the talk

## **Presenter(s):** Jay Miller

Talk ID: 15047

3 **Talk Title:** How I turned a podcast into a business with Python (and some Other Tools we won't talk about)

**Talk Start: 5 min pre:**11:30 am 11:35 am **Length:**0:30:0 **End -5m:** 12:00 pm **End:**12:05 pm

- [ ] Have a water bottle for ready for the presenter
- [] Ensure presenter has microphone and completed sound check (if not, poke AV team)
- [ ] Check that HDMI is plugged into the presenter's laptop
- [ ] Ensure presenter's display appears on the projector and confidence monitors
- [] Ask the presenter "Will there be laptop sound?" If so, ask AV to plug in and test sound
- [] Ask the presenter how they would like to be introduced and how to pronounce their name
- [ ] Ask the presenter if they would like time warnings, and if so, when they would like them
- [ ] When the presenter is ready, un-mute the microphone
- [ ] Make any special announcements (eg. Audience defrag, events later in the day)
- [ ] Hit the Big Red Button. (On = recording starts)
- [] Introduce the presenter(s) and the talk

Talk ID: 15045  $\mathcal{L}$ 

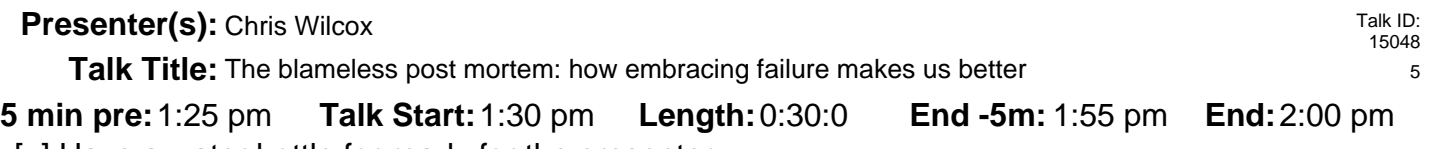

[] Have a water bottle for ready for the presenter

[] Ensure presenter has microphone and completed sound check (if not, poke AV team)

[] Check that HDMI is plugged into the presenter's laptop

[] Ensure presenter's display appears on the projector and confidence monitors

[ ] Ask the presenter "Will there be laptop sound?" If so, ask AV to plug in and test sound

[] Ask the presenter how they would like to be introduced and how to pronounce their name

[ ] Ask the presenter if they would like time warnings, and if so, when they would like them

[] When the presenter is ready, un-mute the microphone

- [ ] Make any special announcements (eg. Audience defrag, events later in the day)
- [ ] Hit the Big Red Button. (On = recording starts)
- [] Introduce the presenter(s) and the talk

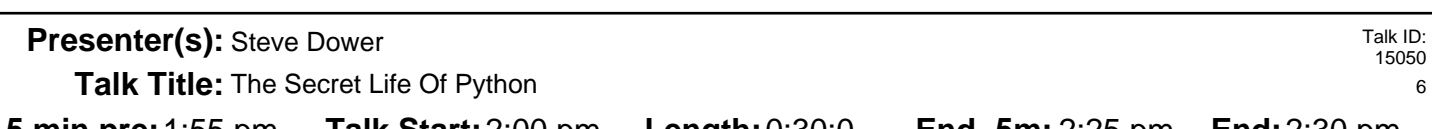

**Talk Start:** [ ] Have a water bottle for ready for the presenter **5 min pre:**1:55 pm 2:00 pm **Length:**0:30:0 **End -5m:** 2:25 pm **End:**2:30 pm

[] Ensure presenter has microphone and completed sound check (if not, poke AV team)

[ ] Check that HDMI is plugged into the presenter's laptop

[ ] Ensure presenter's display appears on the projector and confidence monitors

[] Ask the presenter "Will there be laptop sound?" If so, ask AV to plug in and test sound

[] Ask the presenter how they would like to be introduced and how to pronounce their name

[ ] Ask the presenter if they would like time warnings, and if so, when they would like them

[ ] When the presenter is ready, un-mute the microphone

[ ] Make any special announcements (eg. Audience defrag, events later in the day)

[ ] Hit the Big Red Button. (On = recording starts)

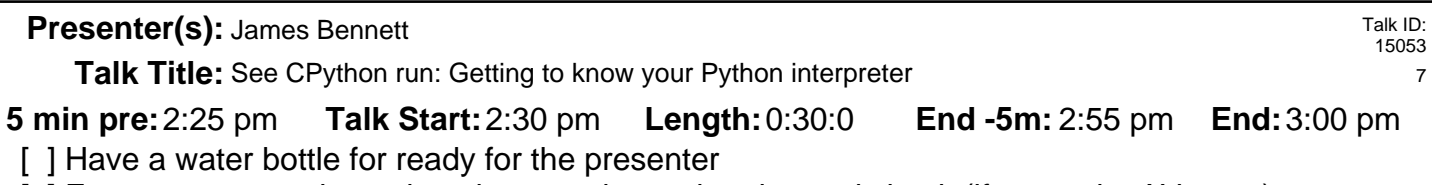

[ ] Ensure presenter has microphone and completed sound check (if not, poke AV team)

[ ] Check that HDMI is plugged into the presenter's laptop

[ ] Ensure presenter's display appears on the projector and confidence monitors

[] Ask the presenter "Will there be laptop sound?" If so, ask AV to plug in and test sound

[ ] Ask the presenter how they would like to be introduced and how to pronounce their name

[ ] Ask the presenter if they would like time warnings, and if so, when they would like them

[] When the presenter is ready, un-mute the microphone

- [ ] Make any special announcements (eg. Audience defrag, events later in the day)
- [ ] Hit the Big Red Button. (On = recording starts)
- [ ] Introduce the presenter(s) and the talk

Talk ID: 15054 8 **Presenter(s): Paloma Fautley Talk Title:** How To Build a Terrible Robot

**Talk Start:** [ ] Have a water bottle for ready for the presenter **5 min pre:**2:55 pm 3:00 pm **Length:**0:30:0 **End -5m:** 3:25 pm **End:**3:30 pm

[] Ensure presenter has microphone and completed sound check (if not, poke AV team)

[] Check that HDMI is plugged into the presenter's laptop

[ ] Ensure presenter's display appears on the projector and confidence monitors

[] Ask the presenter "Will there be laptop sound?" If so, ask AV to plug in and test sound

[ ] Ask the presenter how they would like to be introduced and how to pronounce their name

[ ] Ask the presenter if they would like time warnings, and if so, when they would like them

[ ] When the presenter is ready, un-mute the microphone

[ ] Make any special announcements (eg. Audience defrag, events later in the day)

[ ] Hit the Big Red Button. (On = recording starts)

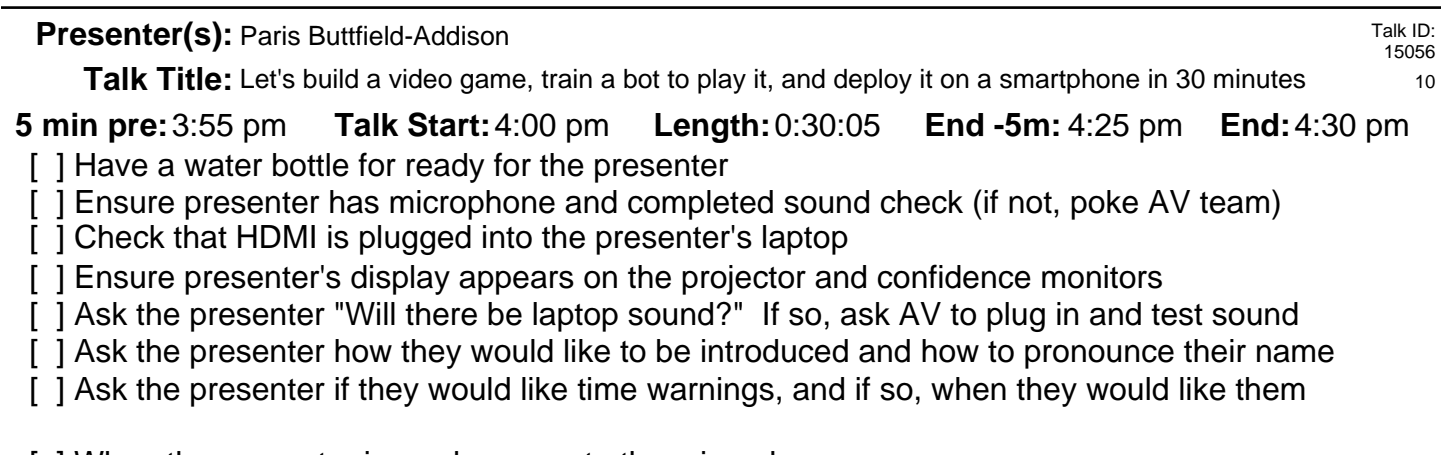

[ ] When the presenter is ready, un-mute the microphone

- [ ] Make any special announcements (eg. Audience defrag, events later in the day)
- [ ] Hit the Big Red Button. (On = recording starts)
- [] Introduce the presenter(s) and the talk

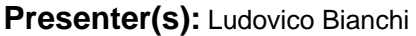

Talk ID: 15059 11

**Talk Start: 5 min pre:**4:25 pm 4:30 pm **Length:**0:30:0 **End -5m:** 4:55 pm **End:**5:00 pm **Talk Title:** Make your code come alive: using interactive Jupyter notebooks outside of the sciences

- [ ] Have a water bottle for ready for the presenter
- [] Ensure presenter has microphone and completed sound check (if not, poke AV team)
- [] Check that HDMI is plugged into the presenter's laptop
- [ ] Ensure presenter's display appears on the projector and confidence monitors
- [] Ask the presenter "Will there be laptop sound?" If so, ask AV to plug in and test sound
- [ ] Ask the presenter how they would like to be introduced and how to pronounce their name
- [ ] Ask the presenter if they would like time warnings, and if so, when they would like them
- [ ] When the presenter is ready, un-mute the microphone
- [ ] Make any special announcements (eg. Audience defrag, events later in the day)
- [ ] Hit the Big Red Button. (On = recording starts)
- [] Introduce the presenter(s) and the talk

**Talk Start:** [ ] Make any special announcements (eg. Audience defrag, events later in the day) Talk ID: 15060 12 [ ] Ensure presenter has microphone and completed sound check (if not, poke AV team) [] Check that HDMI is plugged into the presenter's laptop [ ] Ensure presenter's display appears on the projector and confidence monitors [ ] Have a water bottle for ready for the presenter [] When the presenter is ready, un-mute the microphone **5 min pre:** 4:55 pm **Talk Start:** 5:00 pm **Length:** 0:30:0 **End -5m:** 5:25 pm **End:** 5:30 pm [ ] Hit the Big Red Button. (On = recording starts) **Presenter(s):** Sharon Tartarone, Michael Laing **Talk Title:** The New York Times: Sustainable Systems, Powered by Python [] Ask the presenter "Will there be laptop sound?" If so, ask AV to plug in and test sound [] Ask the presenter how they would like to be introduced and how to pronounce their name [ ] Ask the presenter if they would like time warnings, and if so, when they would like them

[] Introduce the presenter(s) and the talk

Talk ID: 15068 13 **Presenter(s):** Guido van Rossum **Talk Title:** Writing a PEG parser for fun and profit

**Talk Start: 5 min pre:** 5:25 pm **Talk Start:** 5:30 pm **Length:** 0:30:0 **End -5m:** 5:55 pm **End:** 6:00 pm

- [ ] Have a water bottle for ready for the presenter
- [] Ensure presenter has microphone and completed sound check (if not, poke AV team)
- [ ] Check that HDMI is plugged into the presenter's laptop
- [ ] Ensure presenter's display appears on the projector and confidence monitors
- [] Ask the presenter "Will there be laptop sound?" If so, ask AV to plug in and test sound
- [] Ask the presenter how they would like to be introduced and how to pronounce their name
- [ ] Ask the presenter if they would like time warnings, and if so, when they would like them
- [ ] When the presenter is ready, un-mute the microphone
- [ ] Make any special announcements (eg. Audience defrag, events later in the day)
- [ ] Hit the Big Red Button. (On = recording starts)
- [] Introduce the presenter(s) and the talk

Talk ID: 15062 28

## **Presenter(s):**

**Talk Title:** Opening Remarks Day 2

**Talk Start: 5 min pre:**9:55 am 10:00 am **Length:**0:5:0 **End -5m:** 10:00 am **End:**10:05 am

[ ] Have a water bottle for ready for the presenter

[ ] Ensure presenter has microphone and completed sound check (if not, poke AV team)

[ ] Check that HDMI is plugged into the presenter's laptop

[ ] Ensure presenter's display appears on the projector and confidence monitors

[] Ask the presenter "Will there be laptop sound?" If so, ask AV to plug in and test sound

[] Ask the presenter how they would like to be introduced and how to pronounce their name

[ ] Ask the presenter if they would like time warnings, and if so, when they would like them

[] When the presenter is ready, un-mute the microphone

- [ ] Make any special announcements (eg. Audience defrag, events later in the day)
- [ ] Hit the Big Red Button. (On = recording starts)

[] Introduce the presenter(s) and the talk

Talk ID: 15064 14 **Presenter(s):** Shadeed Wallace-Stepter **Talk Title:** From Prison to Python

**Talk Start: 5 min pre:**10:00 am 10:05 am **Length:**0:45:0 **End -5m:** 10:45 am **End:**10:50 am

[] Ensure presenter has microphone and completed sound check (if not, poke AV team) [ ] Have a water bottle for ready for the presenter

[ ] Check that HDMI is plugged into the presenter's laptop

[ ] Ensure presenter's display appears on the projector and confidence monitors

[] Ask the presenter "Will there be laptop sound?" If so, ask AV to plug in and test sound

[] Ask the presenter how they would like to be introduced and how to pronounce their name

[ ] Ask the presenter if they would like time warnings, and if so, when they would like them

[ ] When the presenter is ready, un-mute the microphone

[ ] Make any special announcements (eg. Audience defrag, events later in the day)

[ ] Hit the Big Red Button. (On = recording starts)

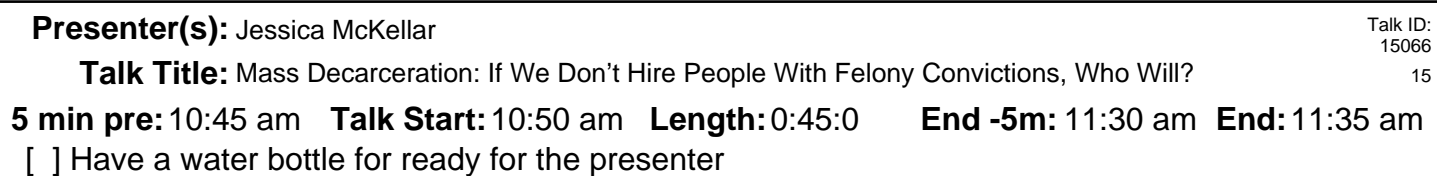

[] Ensure presenter has microphone and completed sound check (if not, poke AV team)

[ ] Check that HDMI is plugged into the presenter's laptop

[] Ensure presenter's display appears on the projector and confidence monitors

[] Ask the presenter "Will there be laptop sound?" If so, ask AV to plug in and test sound

[ ] Ask the presenter how they would like to be introduced and how to pronounce their name

[ ] Ask the presenter if they would like time warnings, and if so, when they would like them

[] When the presenter is ready, un-mute the microphone

- [ ] Make any special announcements (eg. Audience defrag, events later in the day)
- [ ] Hit the Big Red Button. (On = recording starts)
- [ ] Introduce the presenter(s) and the talk

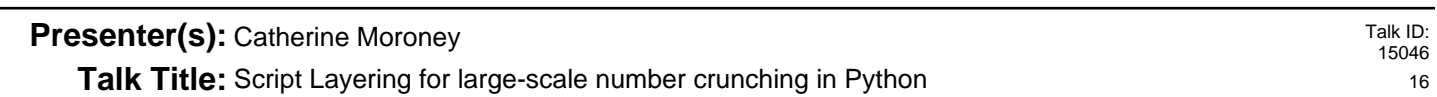

**Talk Start: 5 min pre:**11:20 am 11:25 am **Length:**0:18:0 **End -5m:** 11:38 am **End:**11:43 am

- [ ] Have a water bottle for ready for the presenter
- [] Ensure presenter has microphone and completed sound check (if not, poke AV team)
- [ ] Check that HDMI is plugged into the presenter's laptop
- [ ] Ensure presenter's display appears on the projector and confidence monitors
- [] Ask the presenter "Will there be laptop sound?" If so, ask AV to plug in and test sound

[ ] Ask the presenter how they would like to be introduced and how to pronounce their name

[ ] Ask the presenter if they would like time warnings, and if so, when they would like them

[ ] When the presenter is ready, un-mute the microphone

[ ] Make any special announcements (eg. Audience defrag, events later in the day)

[ ] Hit the Big Red Button. (On = recording starts)

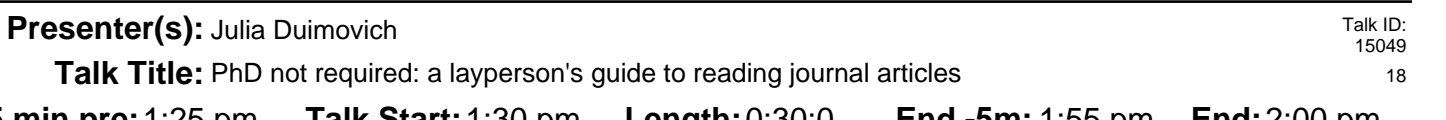

**Talk Start:** [ ] Have a water bottle for ready for the presenter **5 min pre:**1:25 pm 1:30 pm **Length:**0:30:0 **End -5m:** 1:55 pm **End:**2:00 pm

[] Ensure presenter has microphone and completed sound check (if not, poke AV team)

[] Check that HDMI is plugged into the presenter's laptop

[] Ensure presenter's display appears on the projector and confidence monitors

[] Ask the presenter "Will there be laptop sound?" If so, ask AV to plug in and test sound

[ ] Ask the presenter how they would like to be introduced and how to pronounce their name

[] Ask the presenter if they would like time warnings, and if so, when they would like them

[] When the presenter is ready, un-mute the microphone

- [ ] Make any special announcements (eg. Audience defrag, events later in the day)
- [ ] Hit the Big Red Button. (On = recording starts)
- [ ] Introduce the presenter(s) and the talk

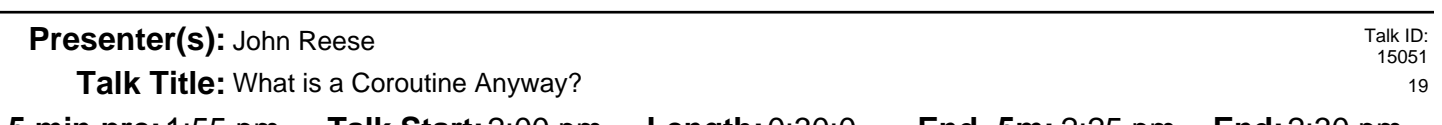

**Talk Start:** [ ] Have a water bottle for ready for the presenter **5 min pre:**1:55 pm 2:00 pm **Length:**0:30:0 **End -5m:** 2:25 pm **End:**2:30 pm

[] Ensure presenter has microphone and completed sound check (if not, poke AV team)

[] Check that HDMI is plugged into the presenter's laptop

[ ] Ensure presenter's display appears on the projector and confidence monitors

[] Ask the presenter "Will there be laptop sound?" If so, ask AV to plug in and test sound

[ ] Ask the presenter how they would like to be introduced and how to pronounce their name

[ ] Ask the presenter if they would like time warnings, and if so, when they would like them

[ ] When the presenter is ready, un-mute the microphone

[ ] Make any special announcements (eg. Audience defrag, events later in the day)

[ ] Hit the Big Red Button. (On = recording starts)

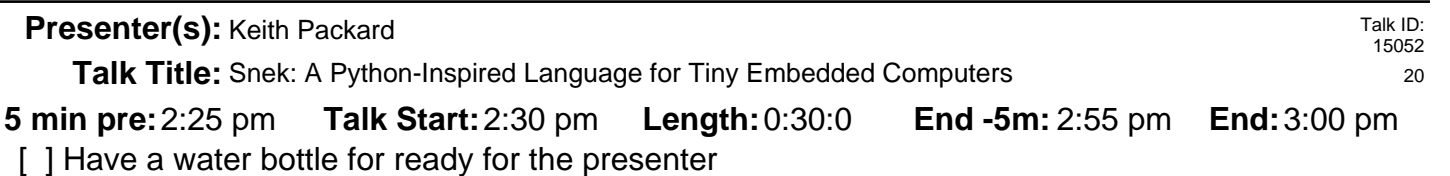

[ ] Ensure presenter has microphone and completed sound check (if not, poke AV team)

[] Check that HDMI is plugged into the presenter's laptop

[] Ensure presenter's display appears on the projector and confidence monitors

[] Ask the presenter "Will there be laptop sound?" If so, ask AV to plug in and test sound

[ ] Ask the presenter how they would like to be introduced and how to pronounce their name

[ ] Ask the presenter if they would like time warnings, and if so, when they would like them

[] When the presenter is ready, un-mute the microphone

- [ ] Make any special announcements (eg. Audience defrag, events later in the day)
- [ ] Hit the Big Red Button. (On = recording starts)
- [ ] Introduce the presenter(s) and the talk

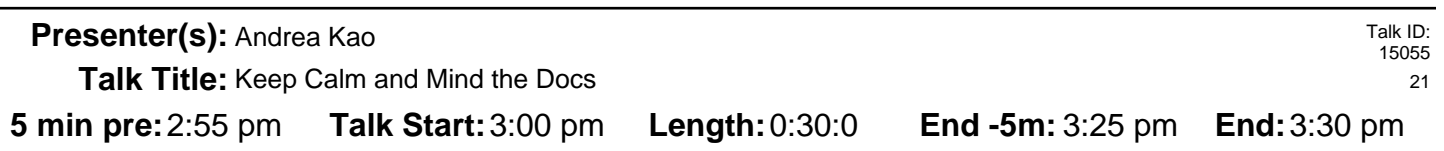

- [ ] Have a water bottle for ready for the presenter
- [] Ensure presenter has microphone and completed sound check (if not, poke AV team)
- [] Check that HDMI is plugged into the presenter's laptop
- [ ] Ensure presenter's display appears on the projector and confidence monitors
- [] Ask the presenter "Will there be laptop sound?" If so, ask AV to plug in and test sound

[ ] Ask the presenter how they would like to be introduced and how to pronounce their name

[ ] Ask the presenter if they would like time warnings, and if so, when they would like them

[ ] When the presenter is ready, un-mute the microphone

[ ] Make any special announcements (eg. Audience defrag, events later in the day)

[ ] Hit the Big Red Button. (On = recording starts)

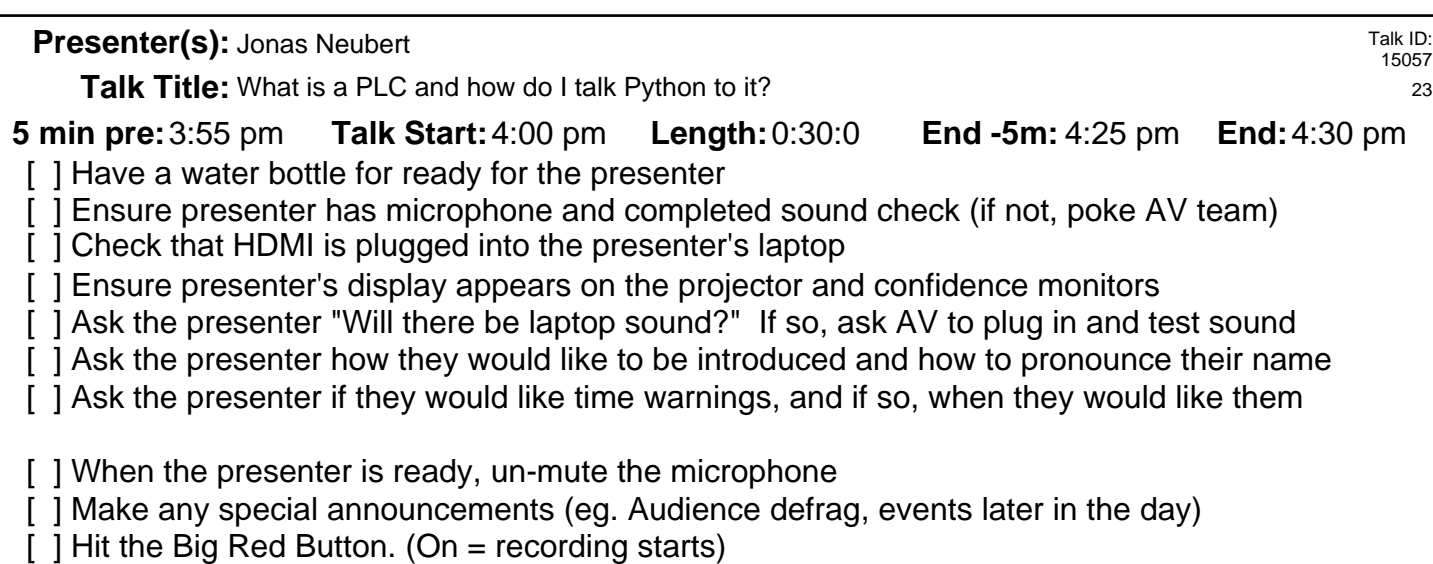

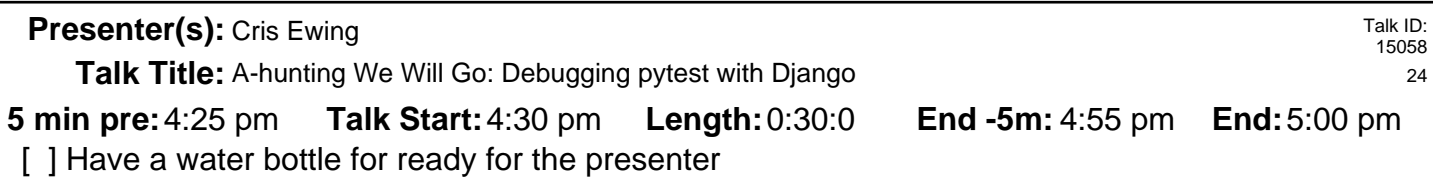

- [] Ensure presenter has microphone and completed sound check (if not, poke AV team)
- [ ] Check that HDMI is plugged into the presenter's laptop
- [ ] Ensure presenter's display appears on the projector and confidence monitors
- [] Ask the presenter "Will there be laptop sound?" If so, ask AV to plug in and test sound
- [] Ask the presenter how they would like to be introduced and how to pronounce their name
- [ ] Ask the presenter if they would like time warnings, and if so, when they would like them
- [] When the presenter is ready, un-mute the microphone
- [ ] Make any special announcements (eg. Audience defrag, events later in the day)
- [ $]$  Hit the Big Red Button. (On = recording starts)
- [] Introduce the presenter(s) and the talk

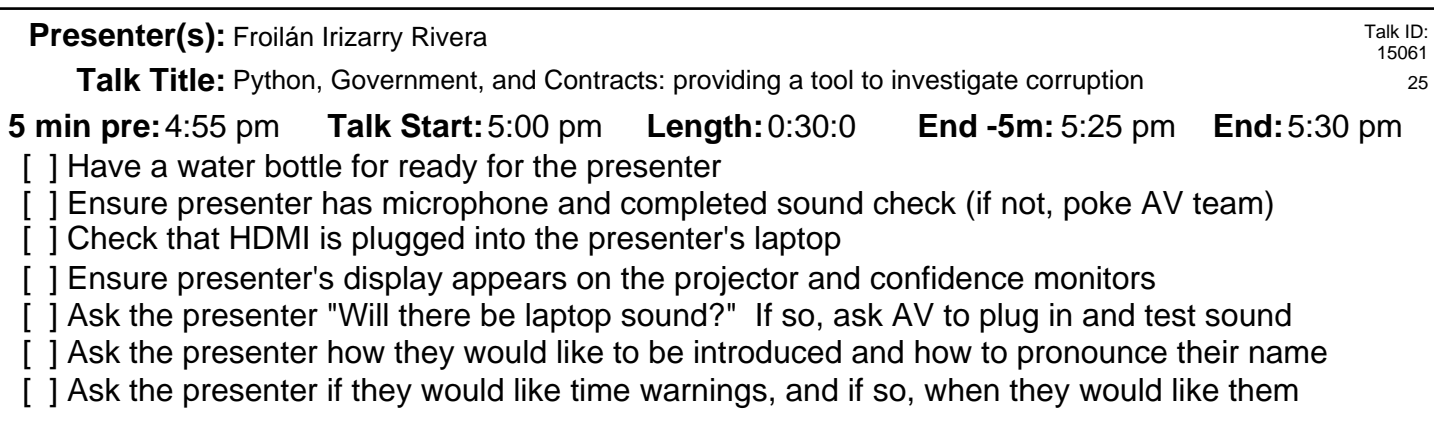

[] When the presenter is ready, un-mute the microphone

- [ ] Make any special announcements (eg. Audience defrag, events later in the day)
- [ ] Hit the Big Red Button. (On = recording starts)
- [] Introduce the presenter(s) and the talk

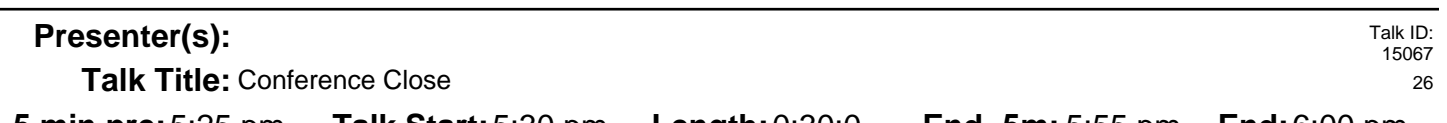

**Talk Start:** [ ] Have a water bottle for ready for the presenter **5 min pre:**5:25 pm 5:30 pm **Length:**0:30:0 **End -5m:** 5:55 pm **End:**6:00 pm

- [] Ensure presenter has microphone and completed sound check (if not, poke AV team)
- [] Check that HDMI is plugged into the presenter's laptop
- [ ] Ensure presenter's display appears on the projector and confidence monitors
- [] Ask the presenter "Will there be laptop sound?" If so, ask AV to plug in and test sound
- [ ] Ask the presenter how they would like to be introduced and how to pronounce their name
- [ ] Ask the presenter if they would like time warnings, and if so, when they would like them
- [ ] When the presenter is ready, un-mute the microphone
- [ ] Make any special announcements (eg. Audience defrag, events later in the day)
- [ ] Hit the Big Red Button. (On = recording starts)
- [] Introduce the presenter(s) and the talk